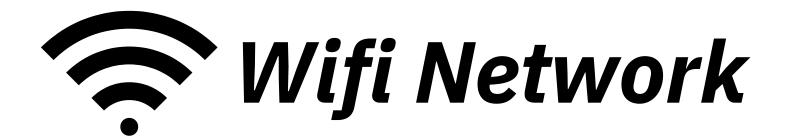

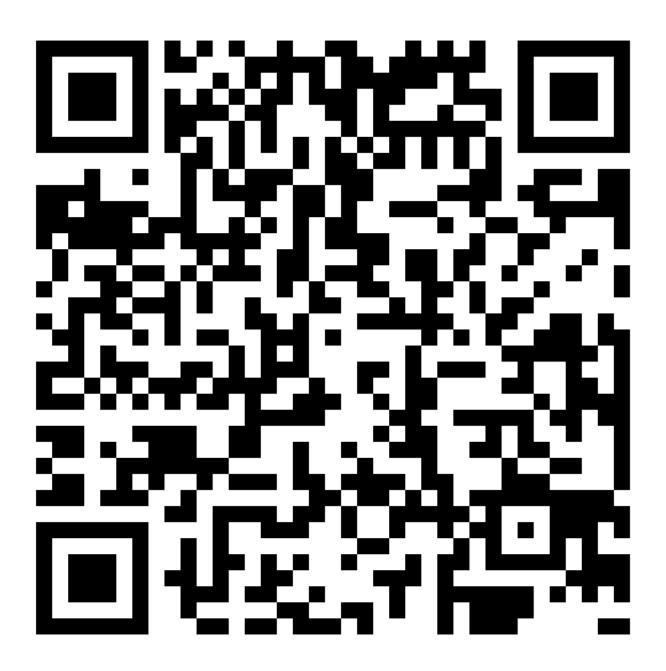

Network SSID: my\_network

Password: my\_password

Encryption: WPA